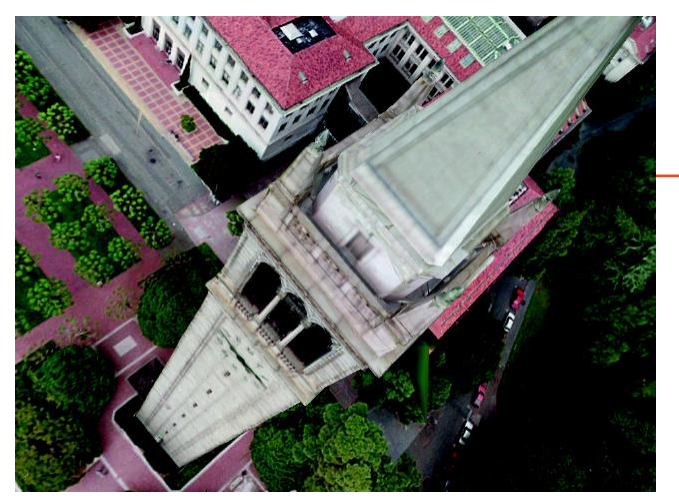

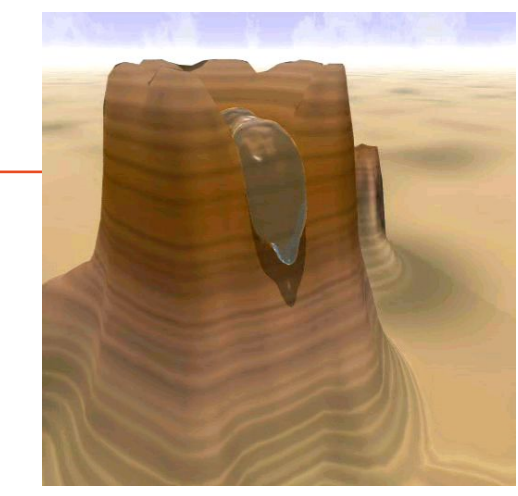

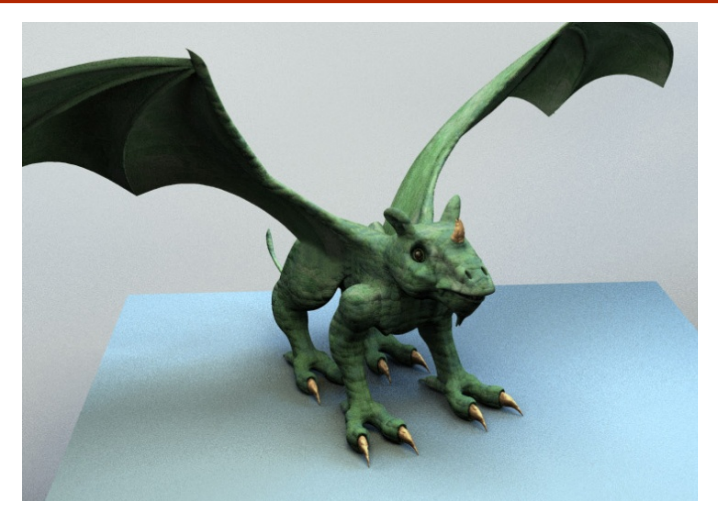

# Modélisation

Eric Galin (semestre printemps) Florence Zara (semestre automne) LIRIS-ORIGAMI, Université Lyon 1

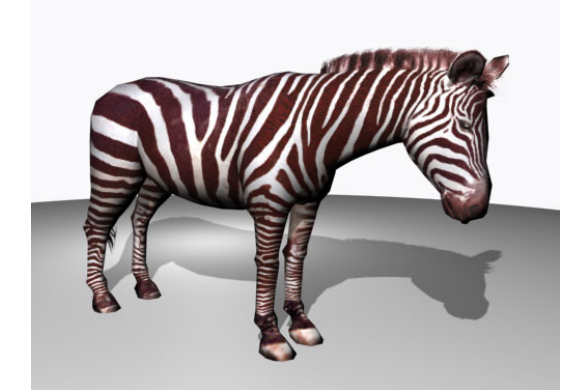

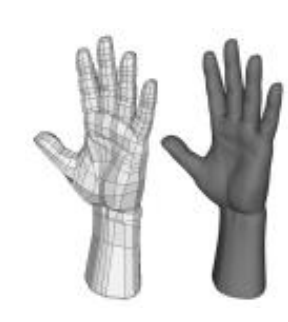

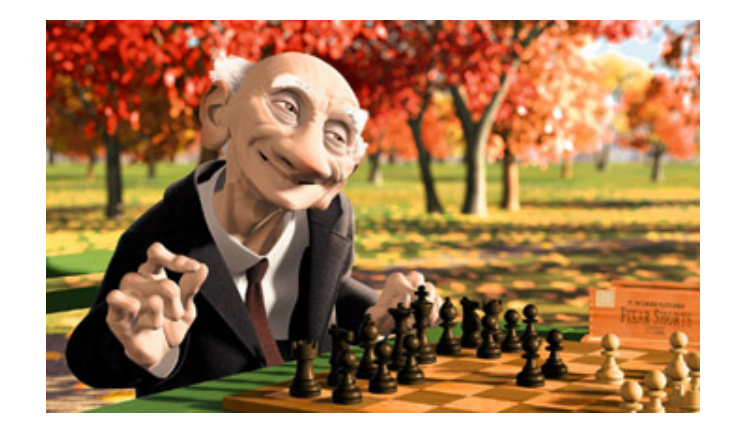

#### Plan du cours

- Surface implicite
- Quadrique
- Extrusion
- Révolution
- Terrain et carte de hauteur

### Surface implicite

- Représentation volumique
- Surface du volume caractérisée par l'ensemble des points

 $P = (x, y, z)$  tels que :  $S(P) = S(x,y,z) = cst$ 

- Surface fermée délimitant deux régions de l'espace  $S(x,y,z)$  < cst (région infinie) S(x,y,z) > cst (intérieur de l'objet)
- Le gradient en un point de la surface donne la direction de la normale à la surface en ce point :

```
Vecteur normal à la surface = n = gradient de S(x,y,z)
                       = \nabla S(x,y,z)= (dS/dx, dS/dy, dS/dz)
                          \rightarrow\overline{n}
```
### Rappel - Gradient

- Gradient d'une fonction en un point = vecteur caractérisant la variabilité de la fonction au voisinage de ce point
- Il est défini en tout point où la fonction est différentiable
- Le gradient est la généralisation à plusieurs variables de la dérivée d'une fonction d'une seule variable
- Le gradient d'une fonction f(x1, x2, .. xn) est le vecteur ayant comme composantes les dérivées partielles de f par rapport aux coordonnées : $\Gamma$   $\partial f$   $\mathsf{T}$

$$
\nabla f = \left[ \begin{array}{c} \overline{\frac{\partial x_1}{\partial x_1}} \\ \vdots \\ \frac{\partial f}{\partial x_n} \end{array} \right]
$$

#### Rappel - Gradient d'une surface

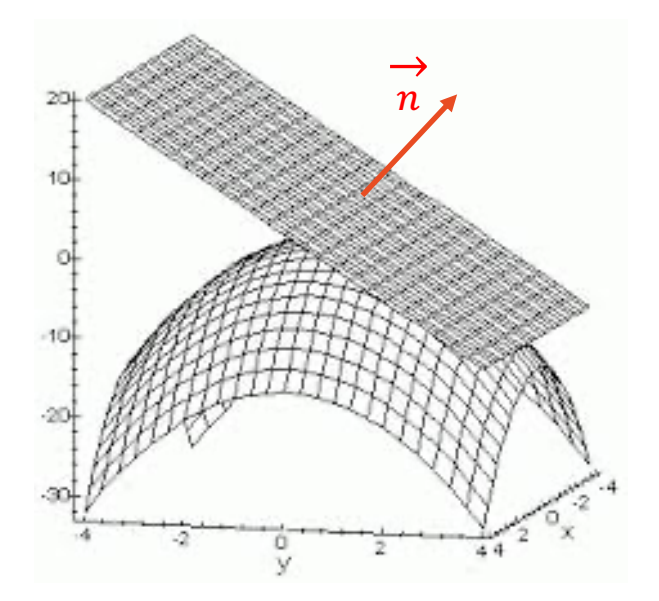

Soit une fonction à 2 variables : f(x,y)

df/dx = tangente par rapport à x df/dy = tangente par rapport à y

 $(df/dx, df/dy) = plan tangent$ 

 $=$  (df/dx  $\wedge$  df/dy) = vecteur normal à ces 2 tangentes  $\rightarrow$  $\overline{n}$ 

#### Surface implicite - Exemple 2D

•  $f(x,y) = a.\sin(b(x2+y2)) / (x2+y2) = z$ 

Ce qui donne :  $z - a.\sin(b(x2+y2)) / (x2+y2) = 0$ 

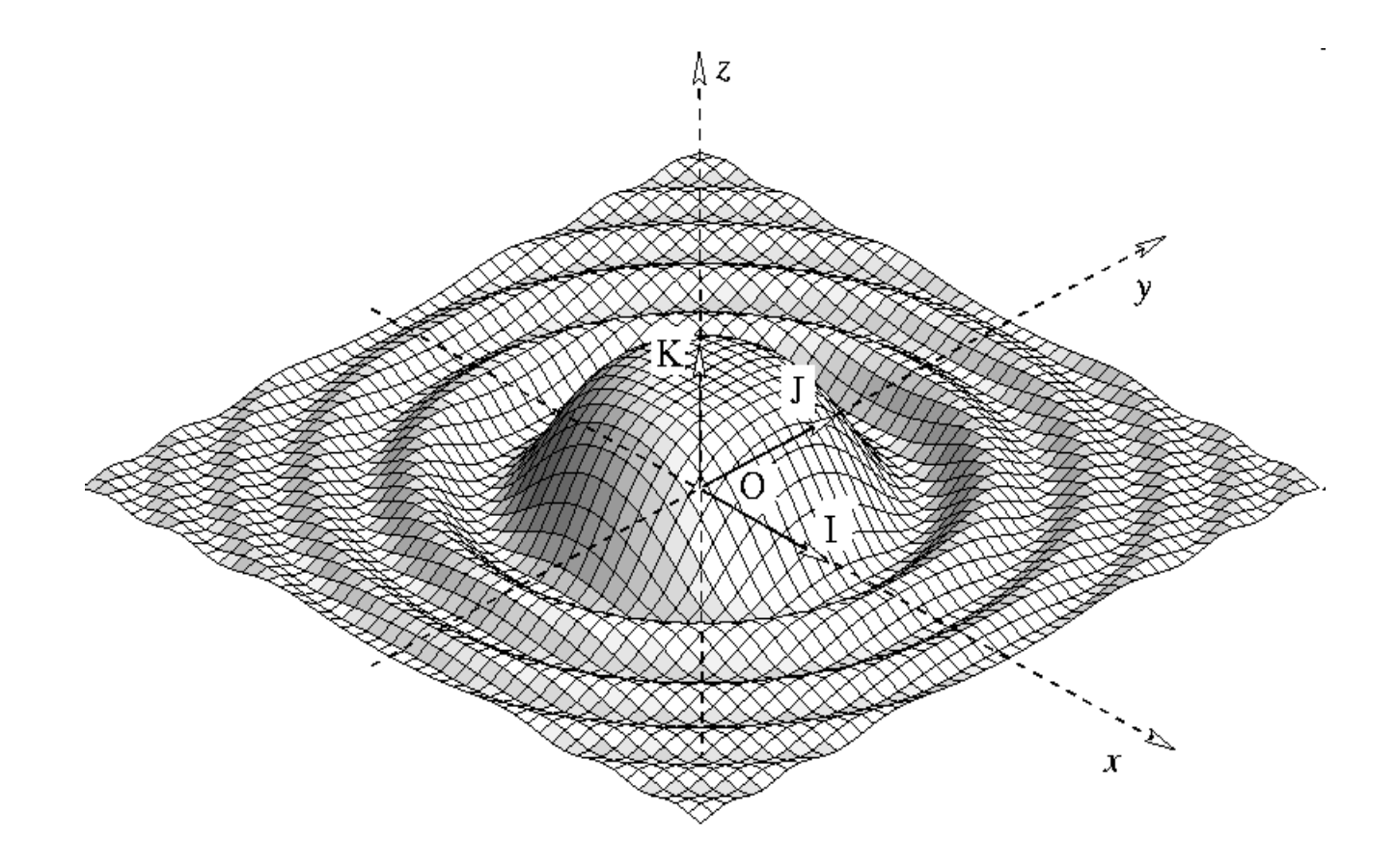

## Surface implicite - Exemples 3D

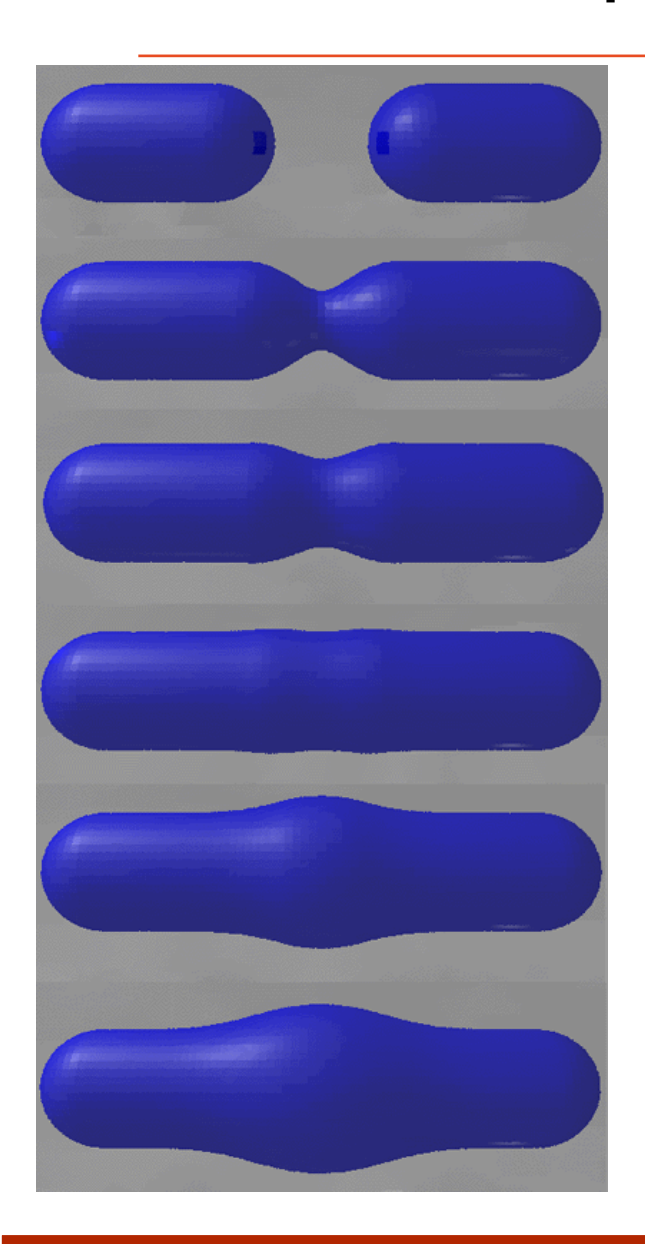

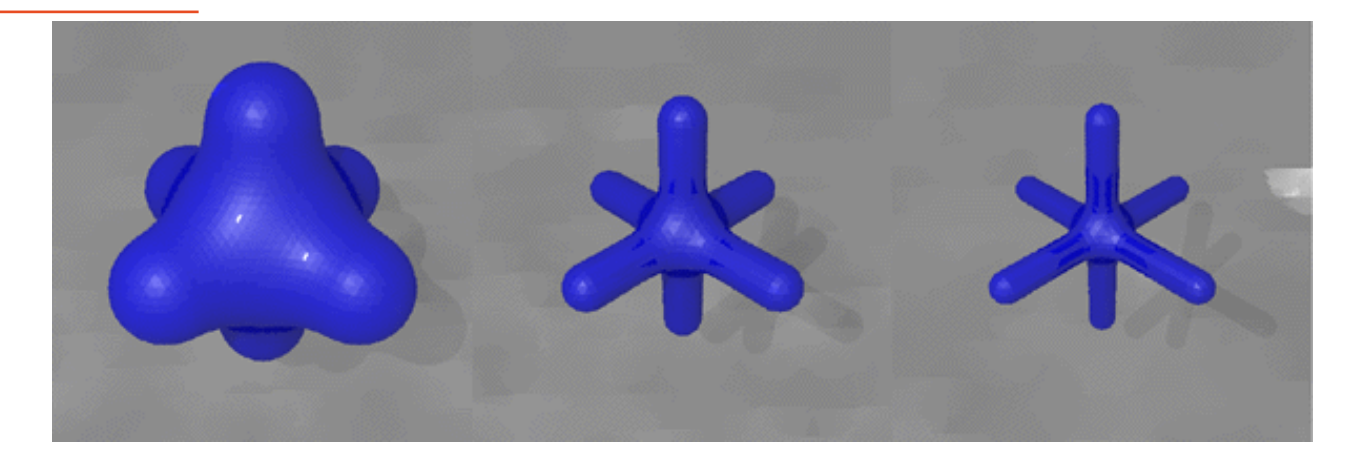

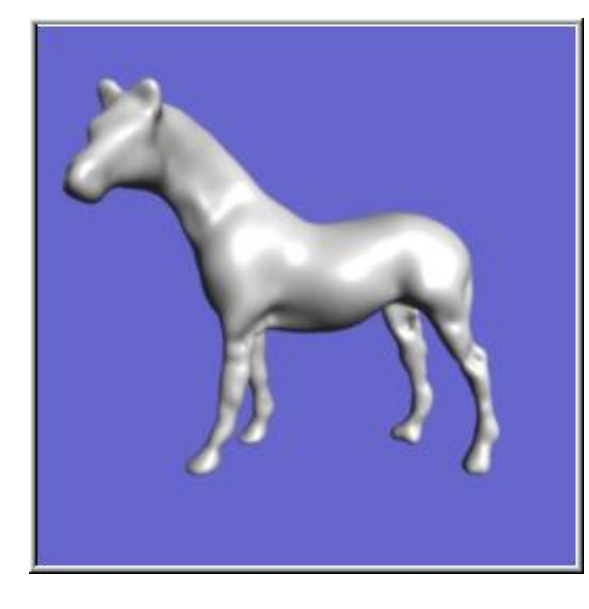

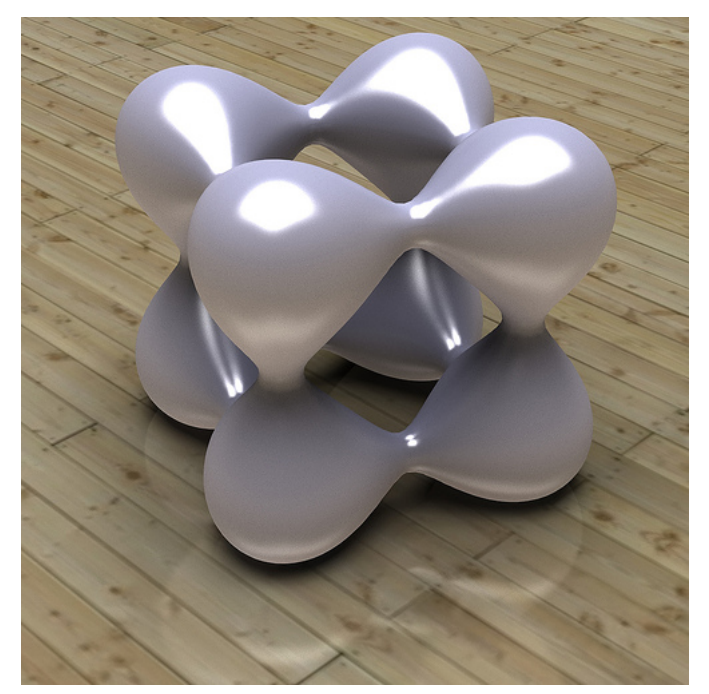

### **Quadrique**

- Surfaces du second degré (degré le plus élevé dans l'équation)
- Equation implicite de la forme :

 $s(x, y, z) = ax^2 + ey^2 + hz^2 + 2bxy + 2cxz + 2fyz + 2dx + 2gy + 2iz + j = 0$ 

#### Exemples

- Plan :  $Ax+By+Cz-D=0$  2d=A, 2g=B, 2i=C, j=-D, autres=0
- **n** Sphère :  $x^2+y^2+z^2=r^2$  a=e=h=1, b=c=f=d=g=l=0, j=-r<sup>2</sup>
- **c** Cylindre :  $x^2+y^2-1=0$  a=e=1, h=b=c=f=d=g=l=0, j=-1
- **Cône** :  $x^2+y^2-z^2=0$  a=e=1, h=-1, autres=0
- Paraboloïde, torus, ...

#### **Quadrique**

• Représentation matricielle :  $S(x,y,z) = P<sup>T</sup> Q P = 0$ 

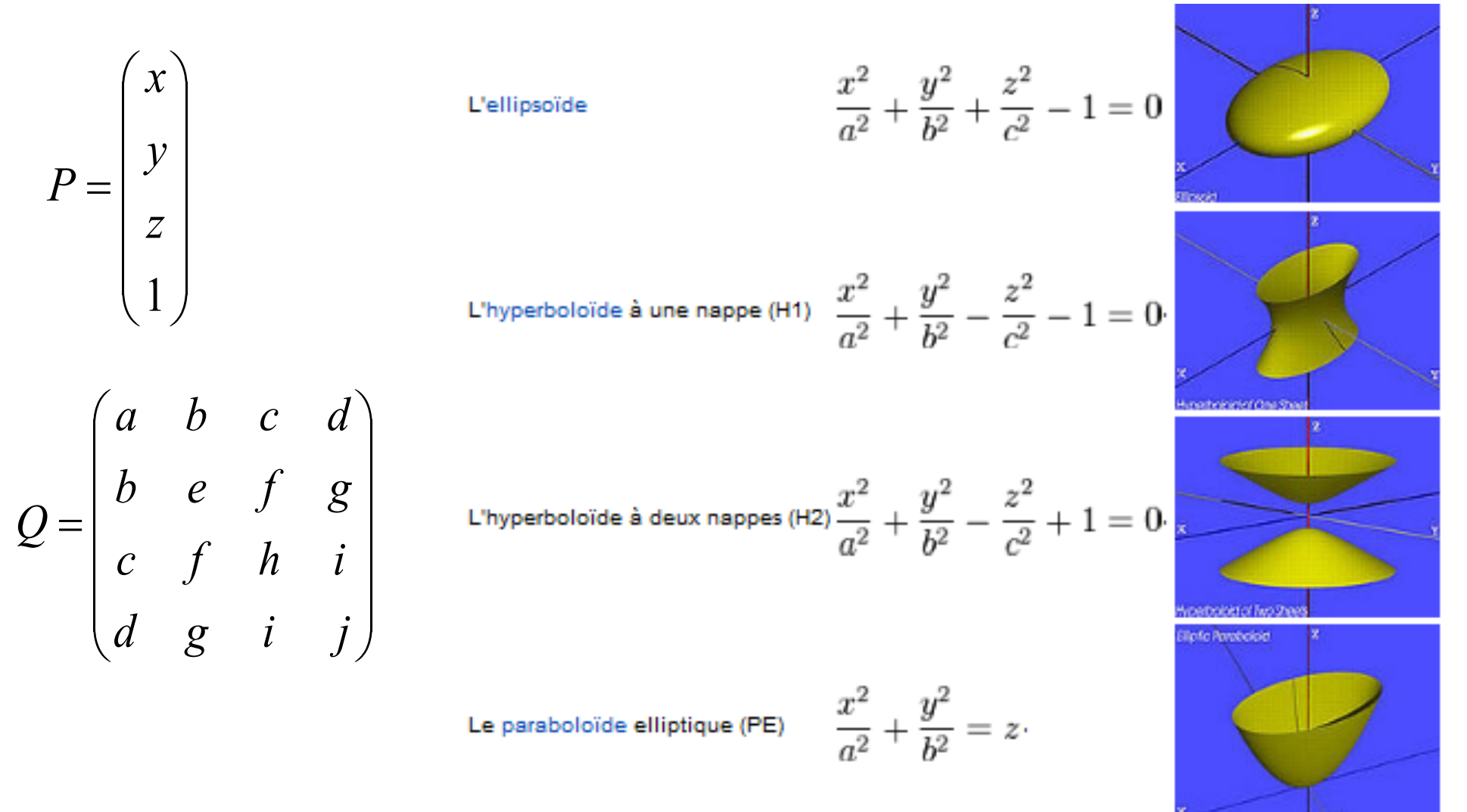

### **Quadrique**

Le paraboloïde hyperbolique (PH) 
$$
\frac{x^2}{a^2} - \frac{y^2}{b^2} = z
$$

$$
\frac{x^2}{a^2} + \frac{y^2}{b^2} - \frac{z^2}{c^2} = 0
$$

Le cône à base elliptique

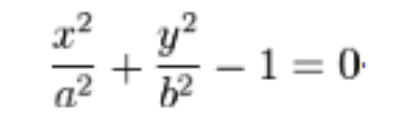

Le cylindre elliptique

 $\frac{x^2}{a^2} - \frac{y^2}{b^2} - 1 = 0$ 

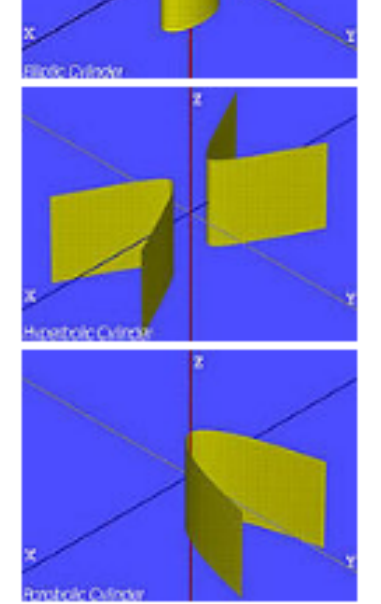

pertole Parabolat

Le cylindre parabolique

Le cylindre hyperbolique

 $x^2=2py$ 

### Création d'un objet par extrusion

- Extrusion transforme
	- Un point en une courbe
	- Une courbe en une surface
	- Une surface en un volume

en suivant une trajectoire définie par une courbe

- Exemples
	- Cylindre = extrusion d'un cercle avec trajectoire rectiligne
	- Tore = extrusion d'un cercle avec trajectoire circulaire

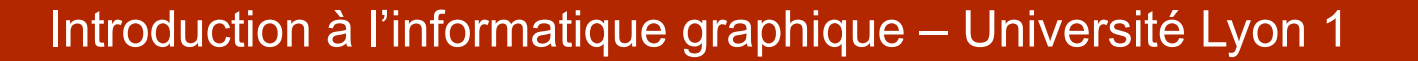

wikipédia

#### Création par extrusion : exemples

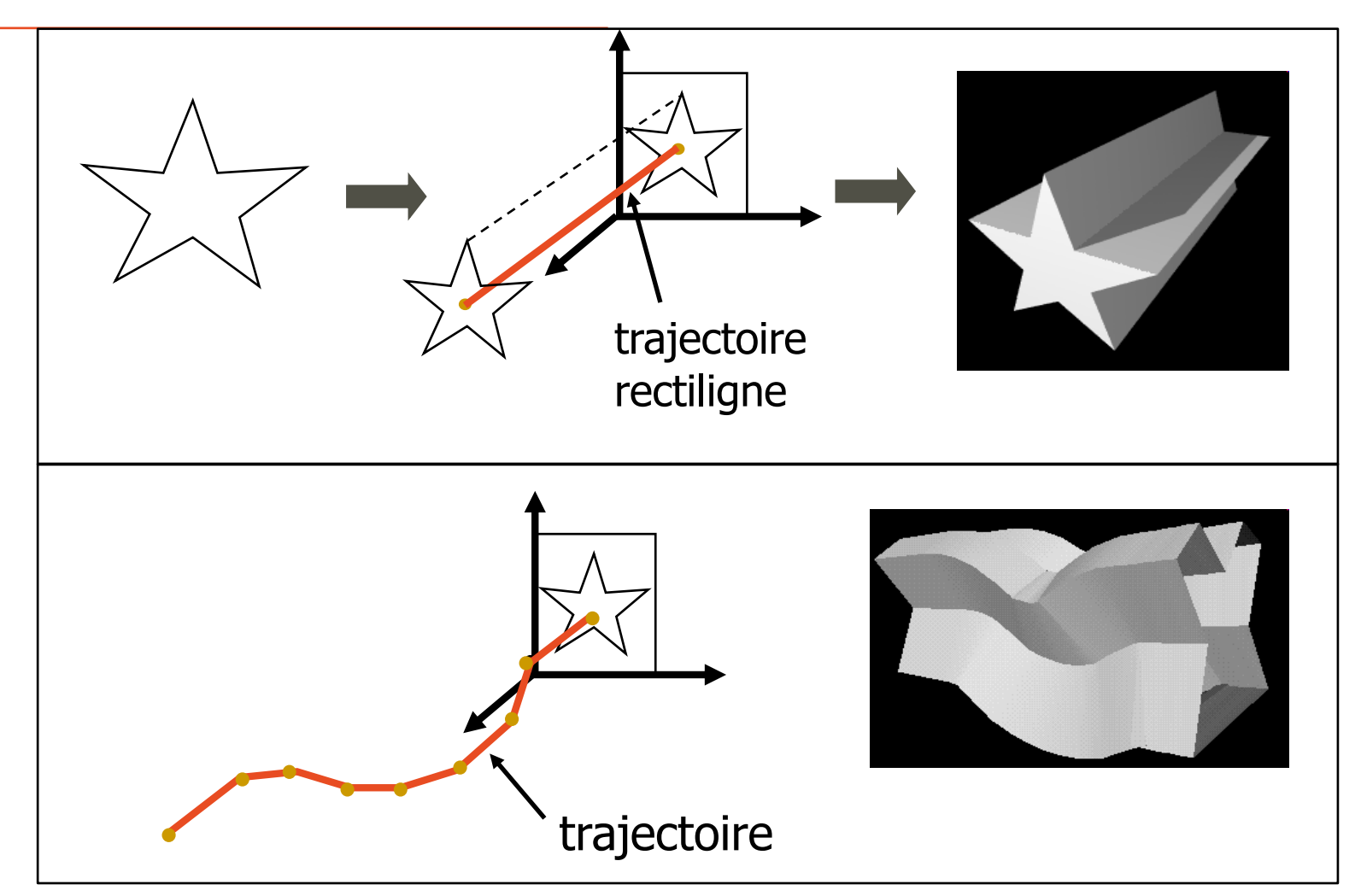

A chaque sommet du chemin il est possible d'appliquer des changements d'échelles et des déformations

#### Surface de révolution

**n** Surface de révolution

Surface invariante par rotation autour d'un axe

n Création d'une surface de révolution Rotation autour d'un axe fixe d'une courbe plane

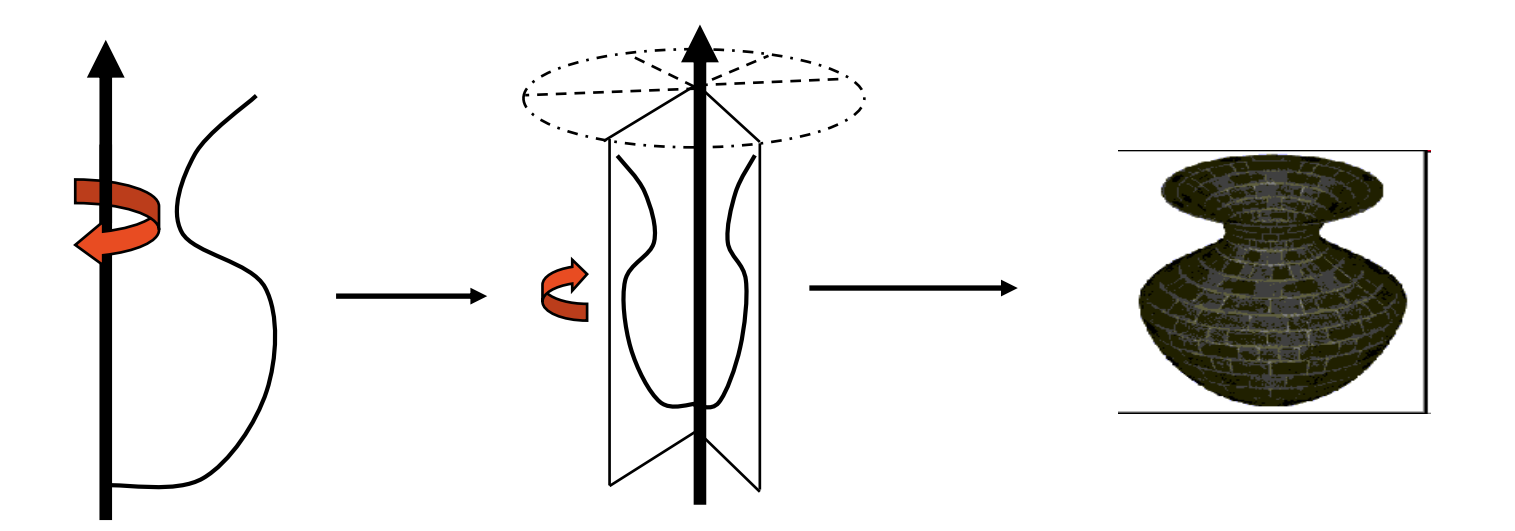

### Création d'un objet par extrusion ou révolution

- •Etape 1 :
	- Dessin de la silhouette en 2D
- •Etape 2 :
	- Cas de l'extrusion Translation de la silhouette 2D en suivant la trajectoire
	- Cas de la révolution Rotation de la silhouette 2D autour d'un axe
- •Etape 3 :
	- Jonction des sommets pour créer les polygones

#### Exercice - Création d'un vase (en TD)

• Comment créer un vase par révolution ?

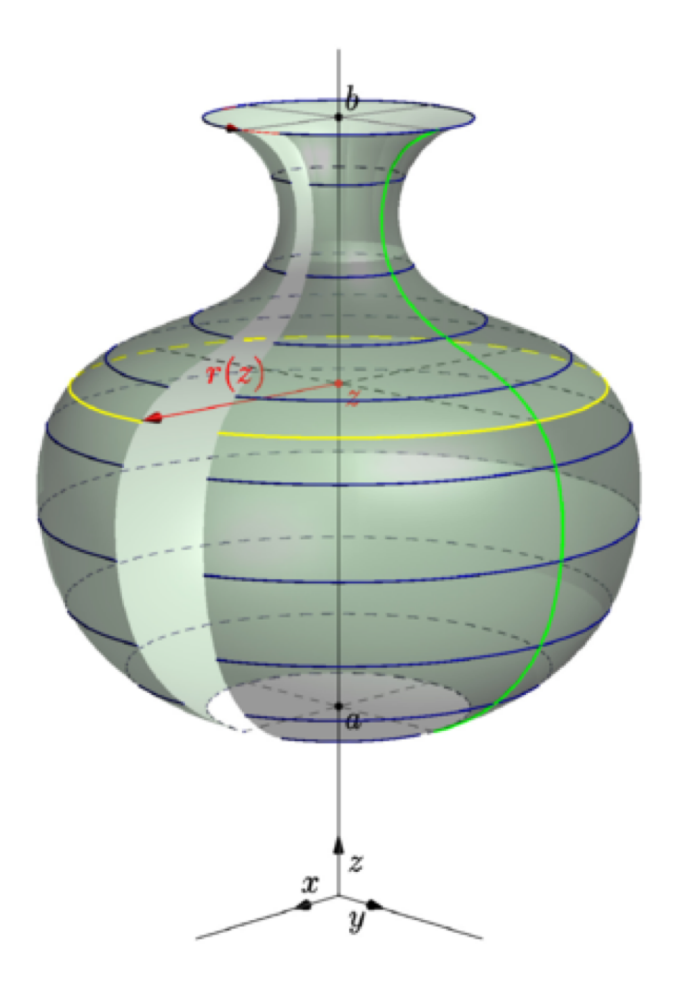

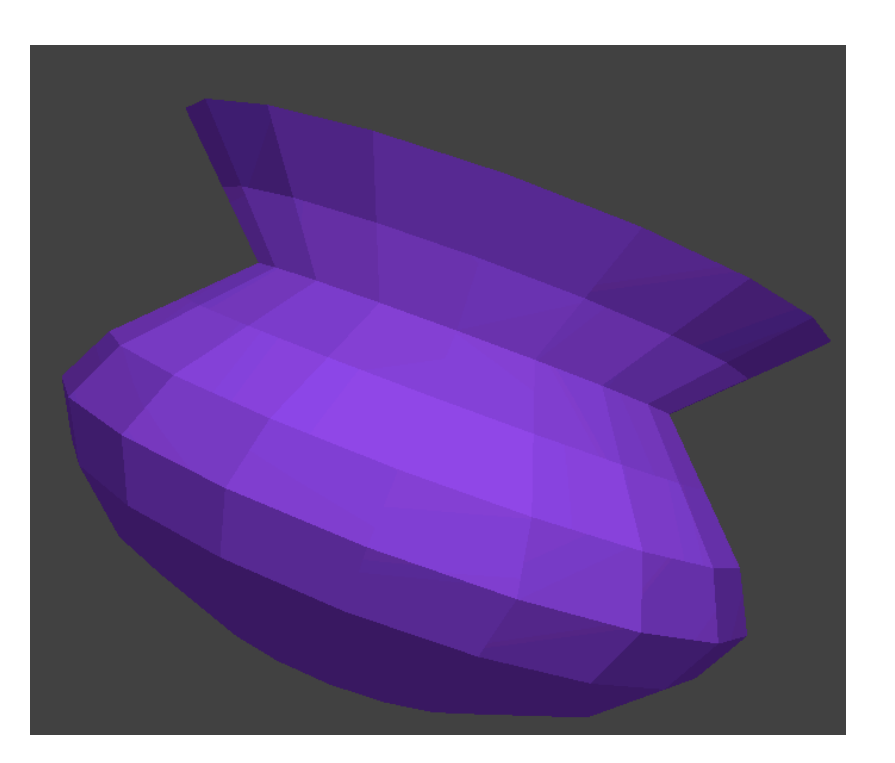

#### Création d'un terrain

- Modèle numérique de terrains
	- Représente l'altitude sur une carte 2D

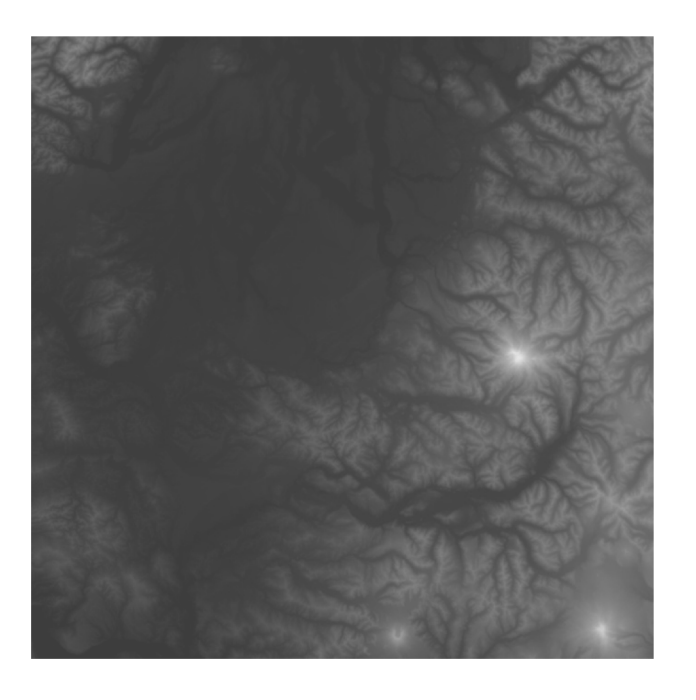

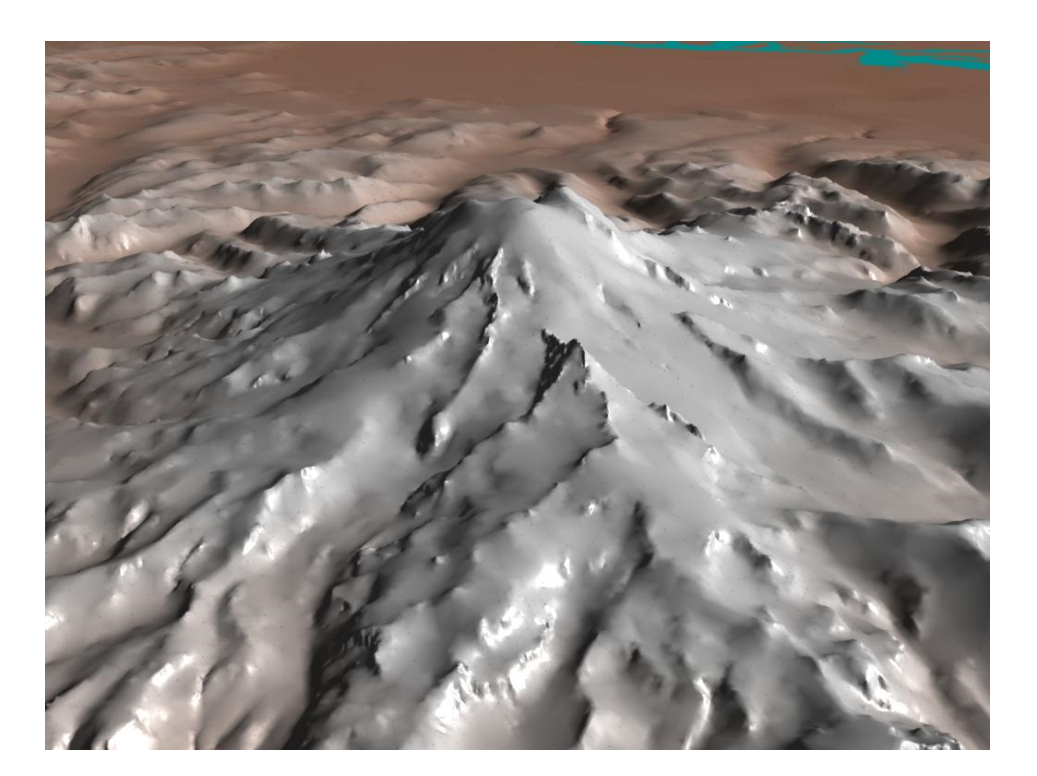

### Représentation d'un terrain

- Utilisation d'une carte de hauteur
	- Image en niveau de gris donne le relief
		- blanc = zones hautes ; noir = zones basses
		- Carte de hauteur = image = grille 2D avec valeur
	- Création à partir de l'image d'un tableau contenant la hauteur (la couleur) de chaque point (i, j) (i,j)
		- Si valeurs stockées linéairement, valeur de  $(i,j)$  se trouve en  $[(i * dim X) + i]$

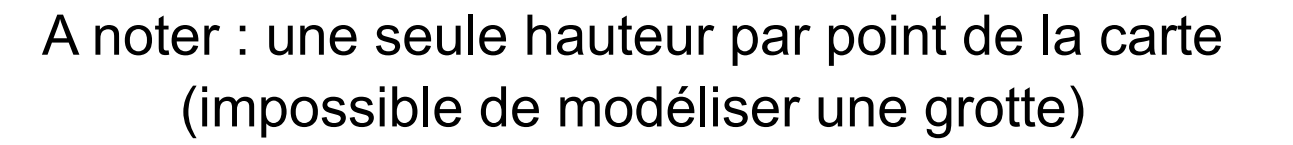

#### j

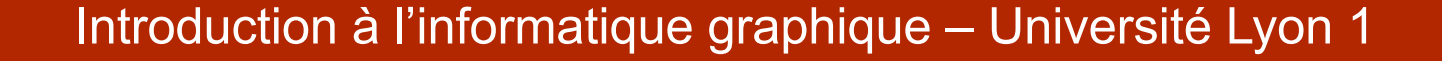

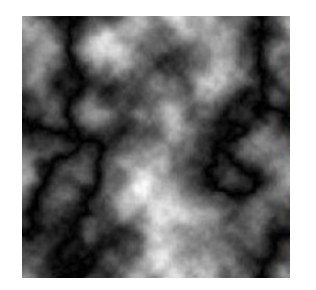

 $\int_1$  dimX

### Représentation d'un terrain

- La hauteur est ainsi définie en chacun des points (i, j) de la grille du terrain
	- hauteur (i, j) =  $y \rightarrow$  cela définit une surface
	- Terrain = affichage du maillage

créé à partir des points (i, valeur de la carte en (i,j), j)

• Ajout d'une texture pour la couleur (*après le cours sur les textures*)

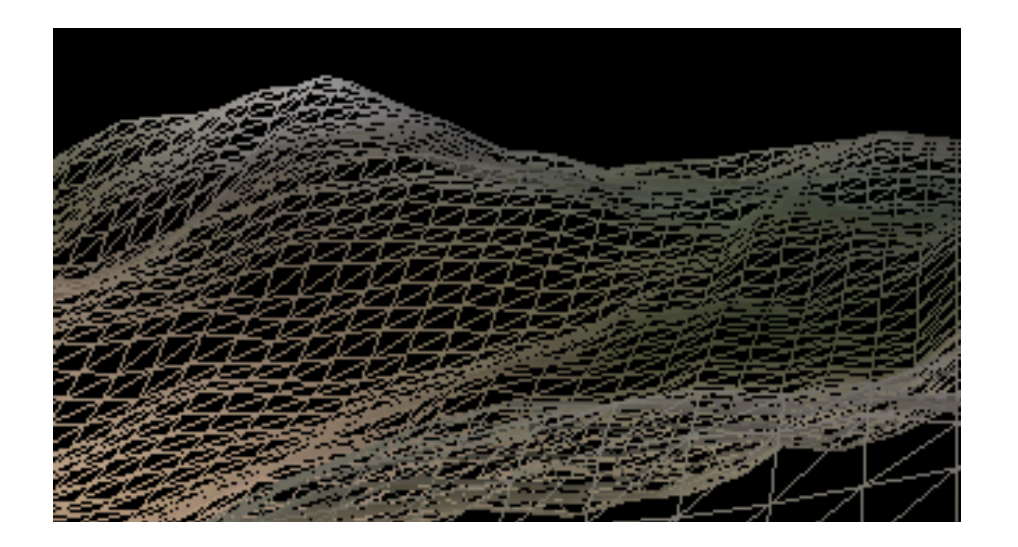

#### Exemple de création de terrain

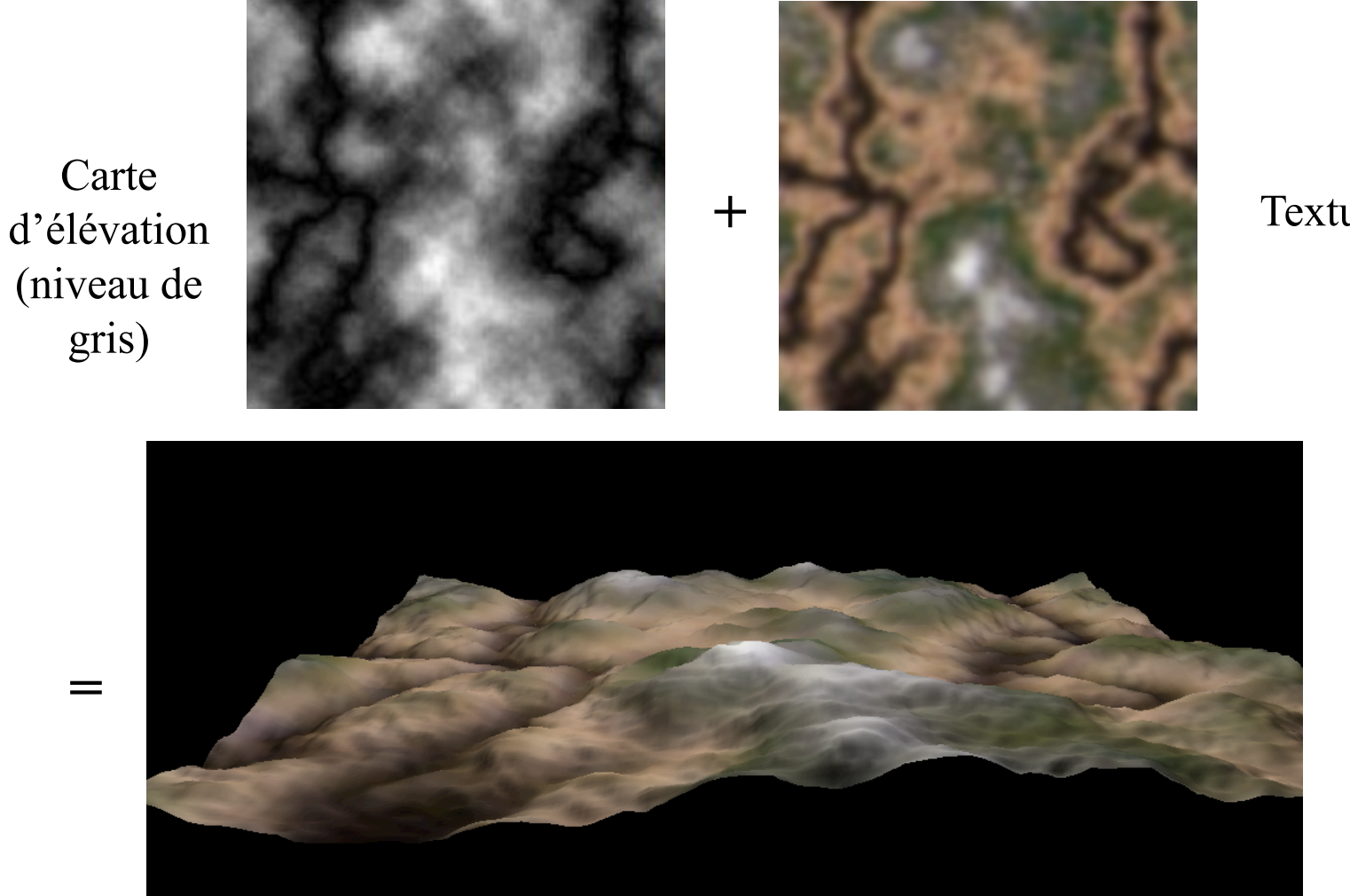

**Texture** 

### Création du terrain - Approche

Triangulation de la carte de hauteur pour afficher le terrain (création du Mesh avec GL\_TRIANGLE\_STRIP)

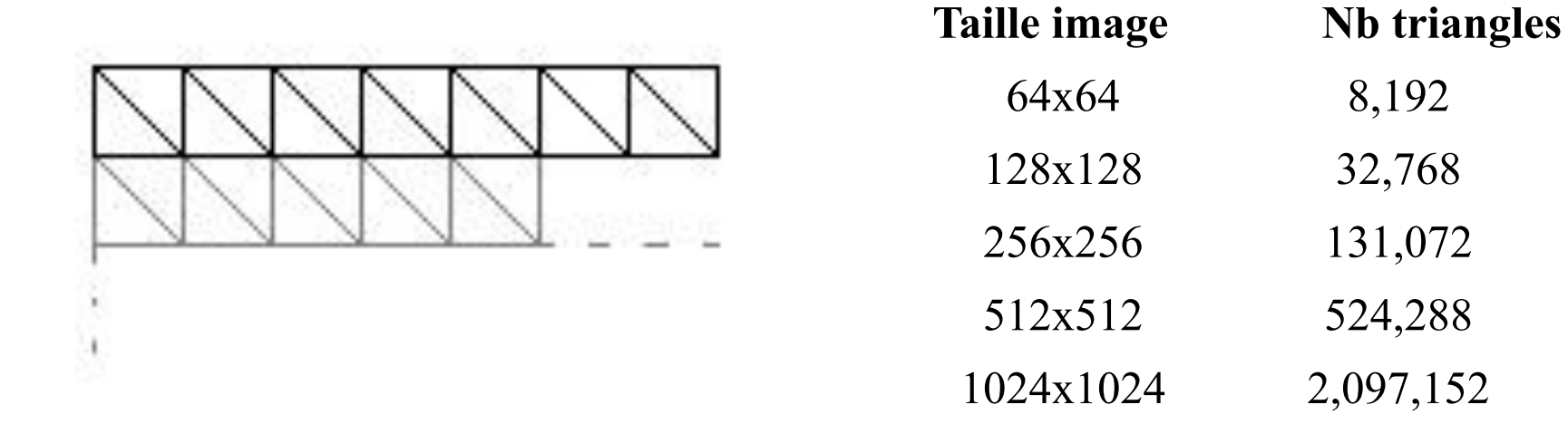

Attention : rapidement beaucoup de triangles

#### Exploitation de la carte de hauteur

- On n'est pas obligé d'assigner à chacun des pixels de l'image une hauteur
	- Réduction de la précision en sautant plusieurs points

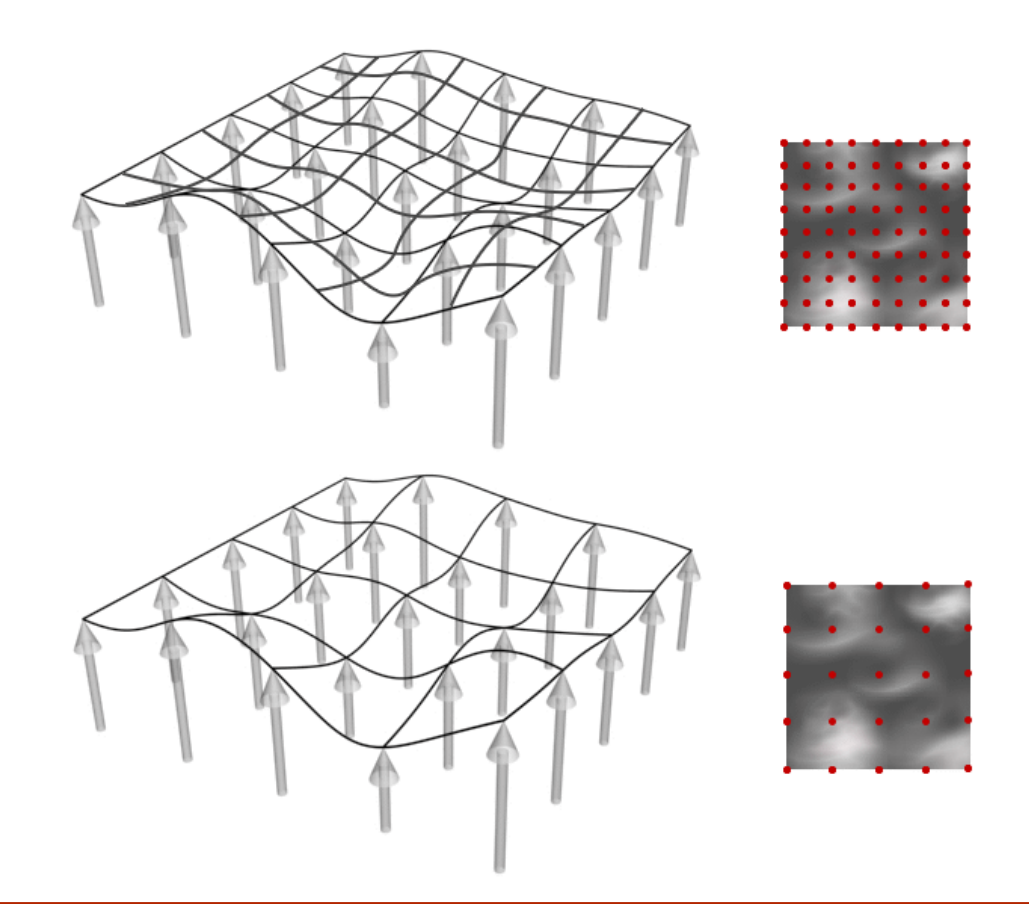

#### Création du terrain - Calcul des normales

- Cherche la normale à la surface définissant le terrain
- Nécessaire pour le rendu/affichage du terrain
- Considère le point (i,j)
	- Calcul des dérivées partielles en x et y
		- $\bullet$  df/dx = AB ; df/dy = CD
	- Normale = produit vectoriel de df/dx et df/dy =  $AB \wedge CD$

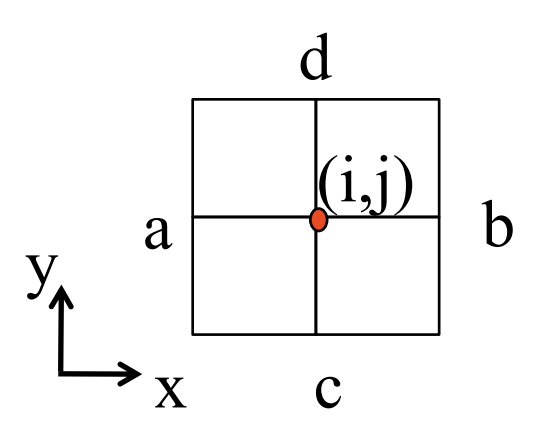

#### Exercice (en TD et TP) - Création du terrain

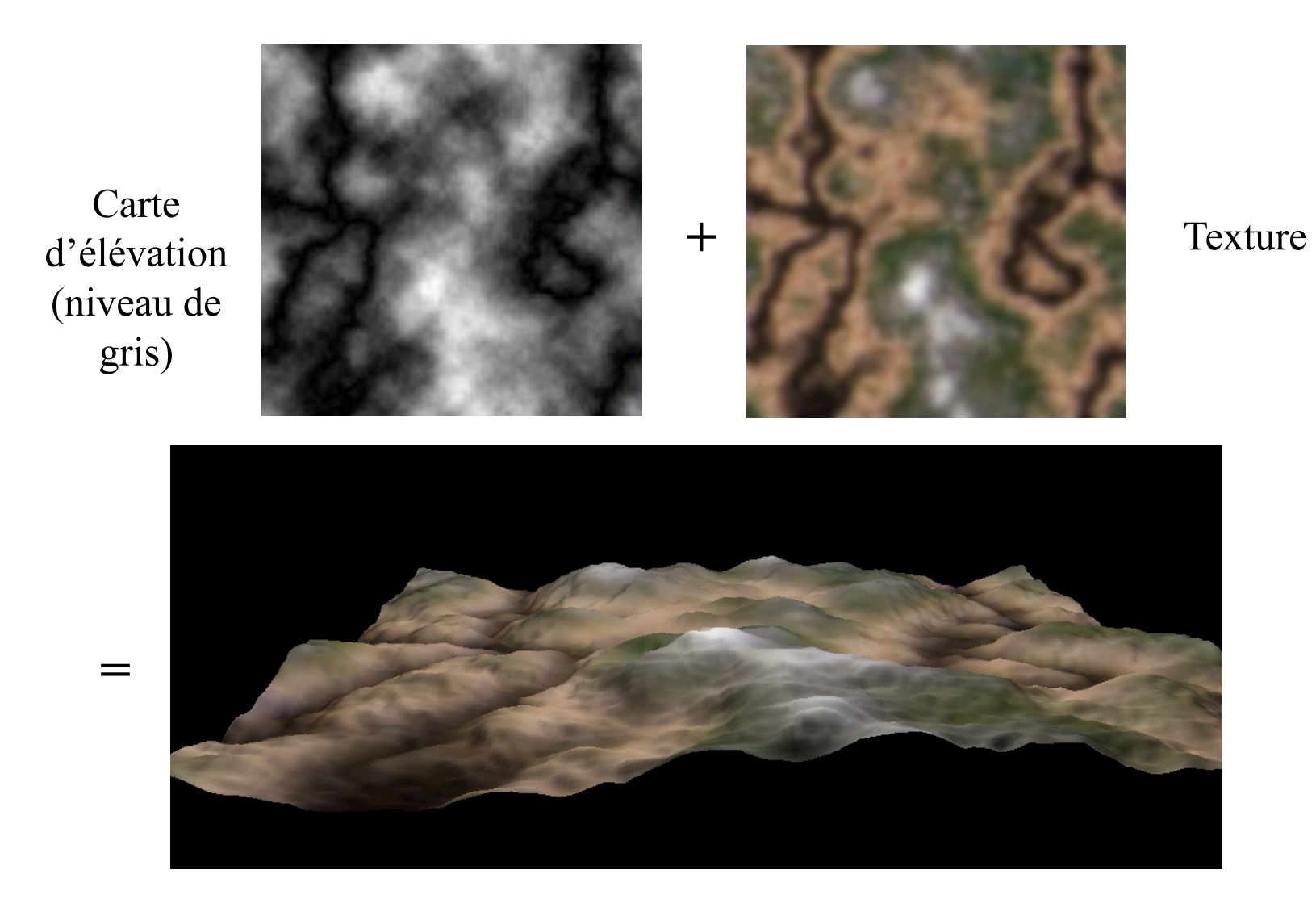